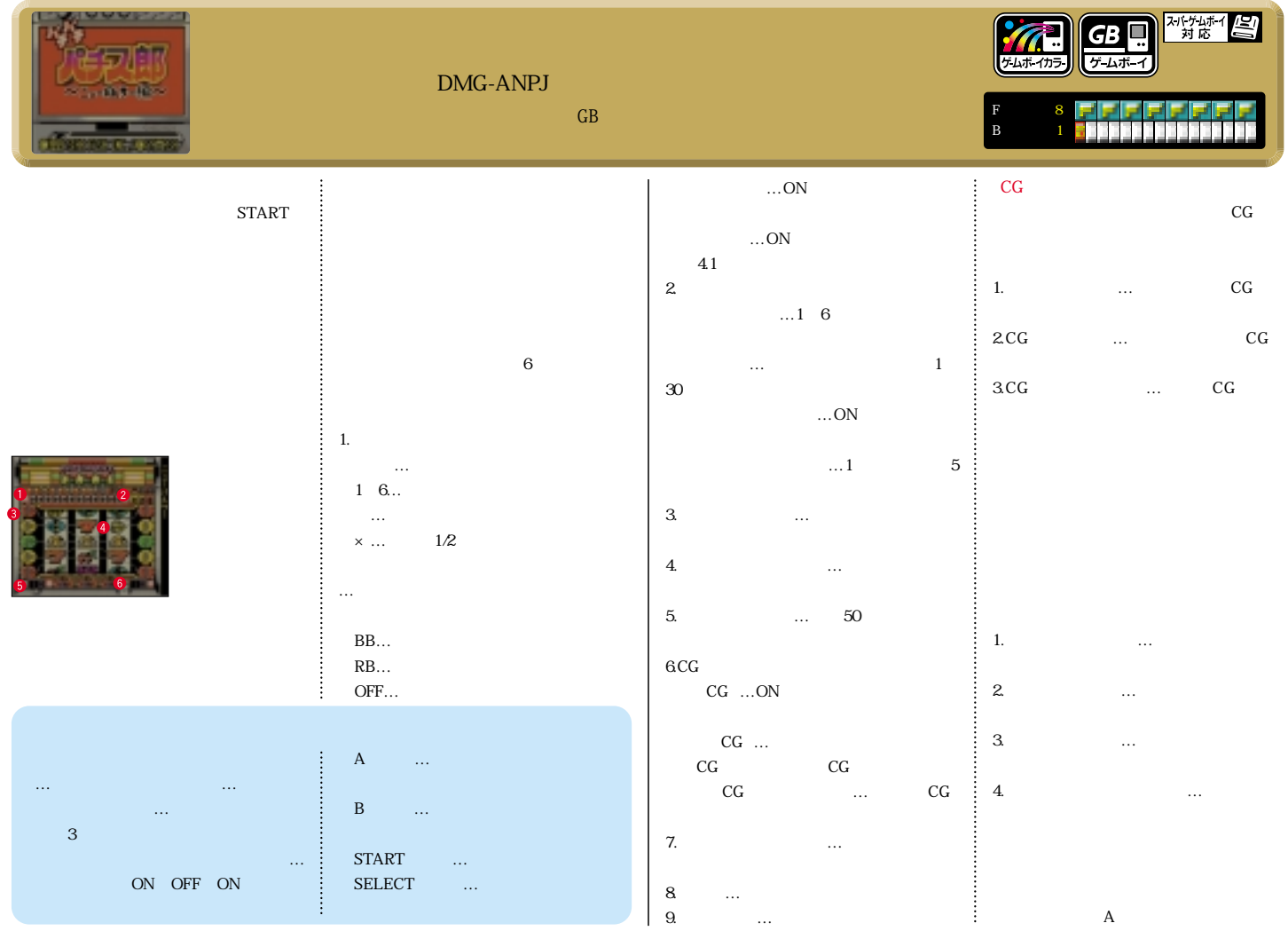

スターフィッシュ ユーザーサポート係かかり 03-3316-2161 1999 STARFISH 1999 YAMASA